# OOA / dynamische Modellierung **Use-Case-Diagramm (Anwendungsfalldiagramm)**

# **Zielsetzung**

Anforderungen an die geplante Software definieren:

# **Welche Prozesse spielen sich zwischen Mensch und Maschine ab?**

Beschreibt das System aus Sicht des Benutzers (welche Funktionalitäten?)

*(Beschreibt NICHT die inneren Abläufe der Use-Cases (Prozesse), das übernehmen u.a. Aktivitätsdiagramme!)* 

### **Zielsetzung**

Anforderungen an die geplante Software definieren:

Welche Prozesse spielen sich zwischen Mensch und Maschine ab?

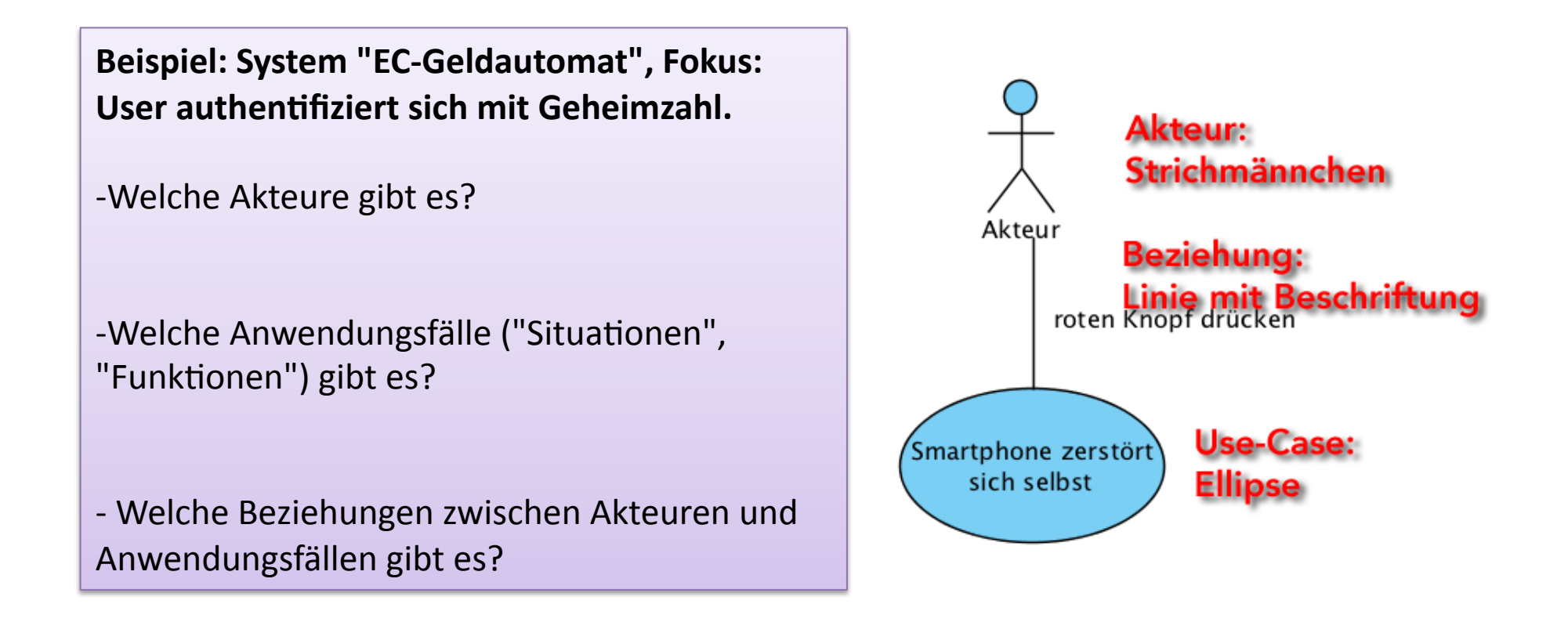

Versuchen Sie, ein Diagramm zu dieser Problemstellung zu zeichnen.

### **Beispiel: EC-Geldautomat, Ausschnitt "Authentifizierung mit Geheimzahl"**

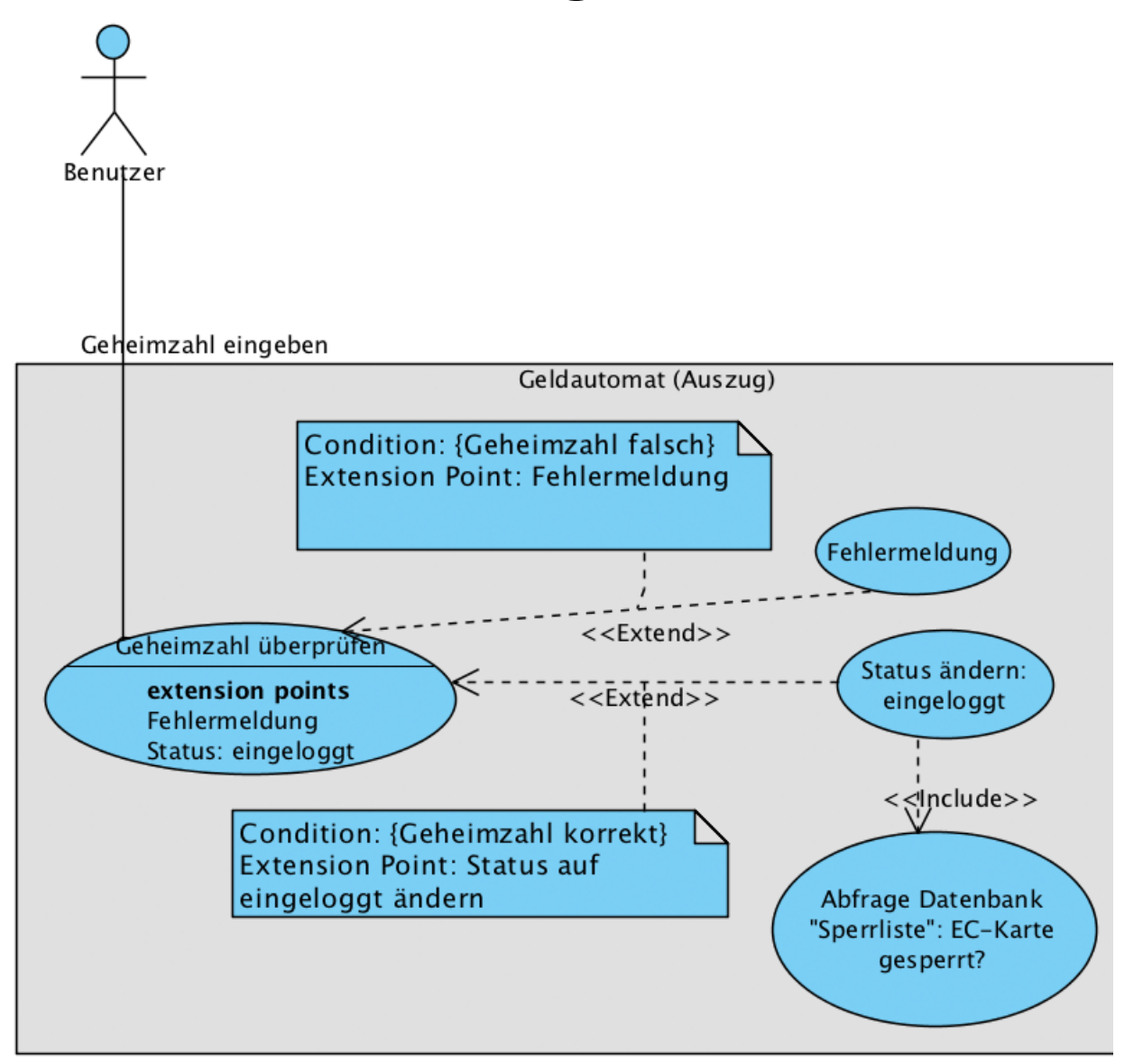

**www.informatikzentrale.de** 

# **Grundlagen**

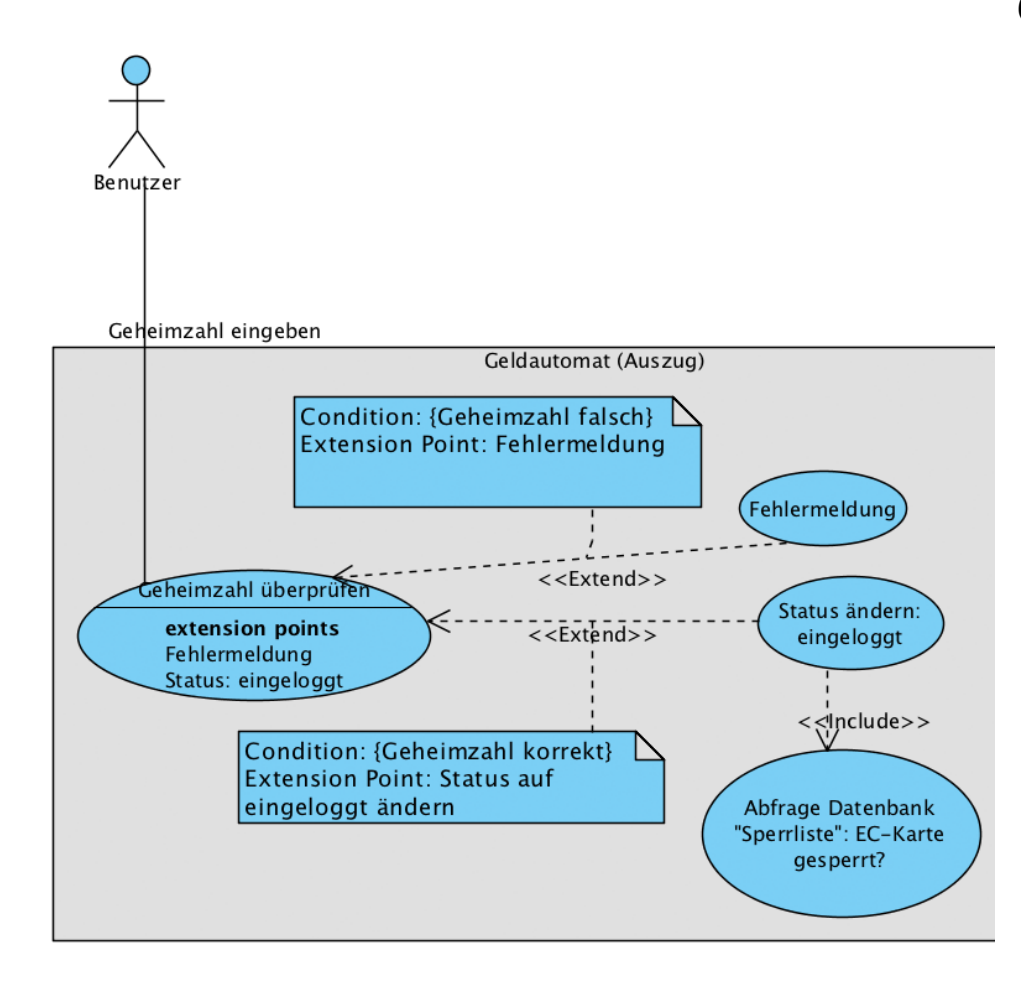

*Grundlegende Unterscheidung:* 

Akteure (Anwender)

System (Software) = Rechteck, das die wesentlichen Anforderungen (Use-Cases) enthält

> *keine überflüssigen Details! Überblick über die wesentlichen Prozesse!*

#### **Beziehungen zwischen Akteur und Use-Case**

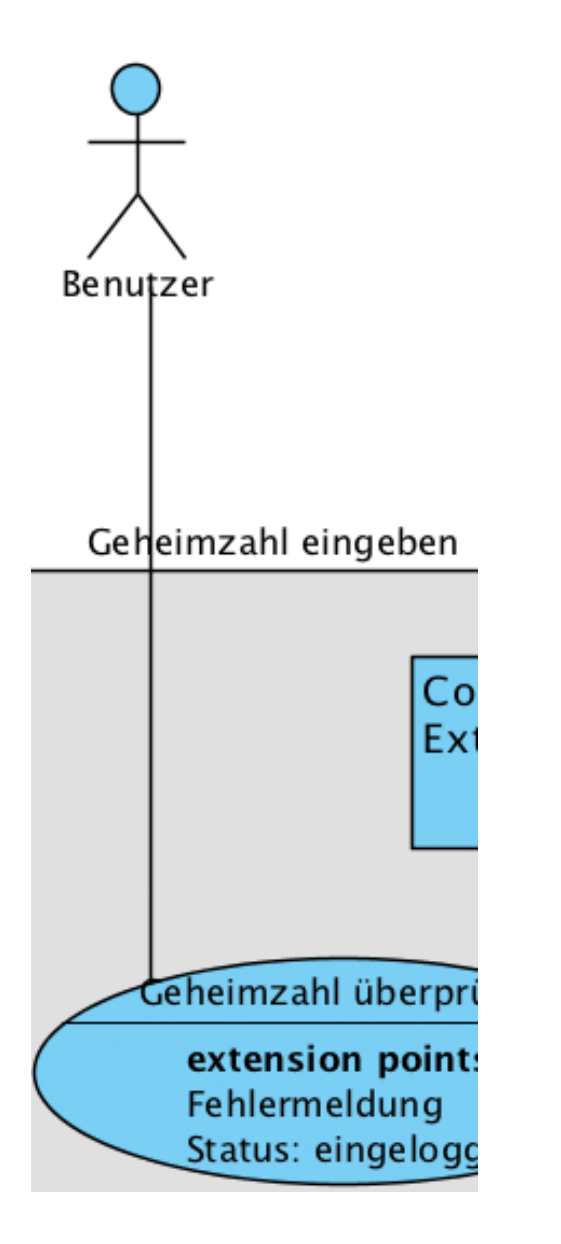

durchgezogene Linie: Akteur löst Anwendungsfall aus. Tätigkeit als Beschriftung.

*Beispiel:* 

*--- startet eine Funktion --- ruft bestimmte Daten ab (hier: gibt Geheimzahl ein)* 

#### **Beziehungen zwischen Use-Cases: include**

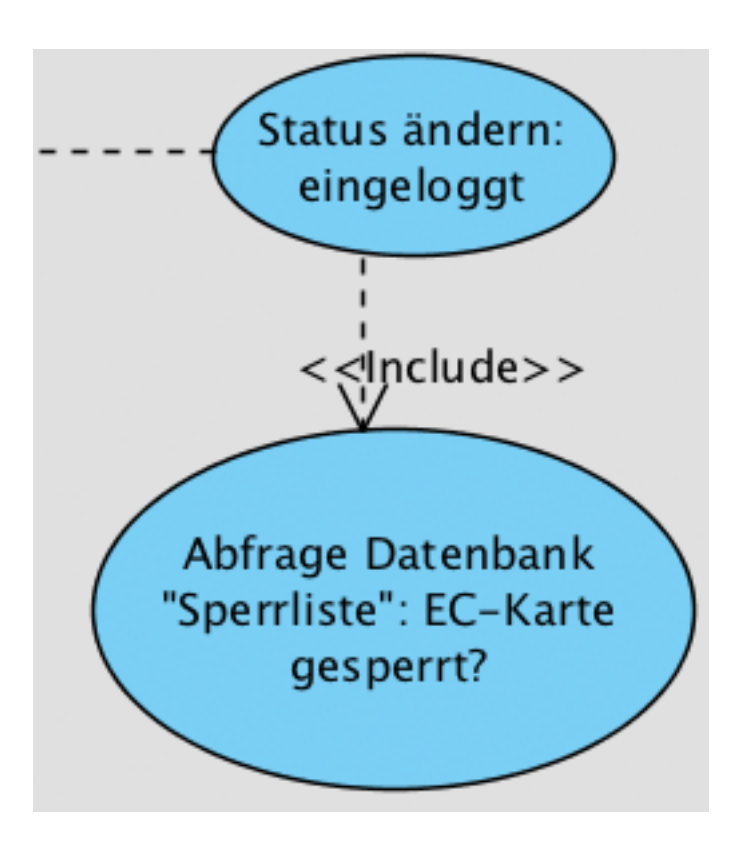

Use-Case, auf den der Pfeil zeigt, ist zwangsläufig und immer Teil des auslösenden Use-Cases

*Beispiel:* 

*Nach korrekter Eingabe der Geheimzahl wird IMMER eine Abfrage an die Sperrliste getätigt.* 

#### **Beziehungen zwischen Use-Cases: extend**

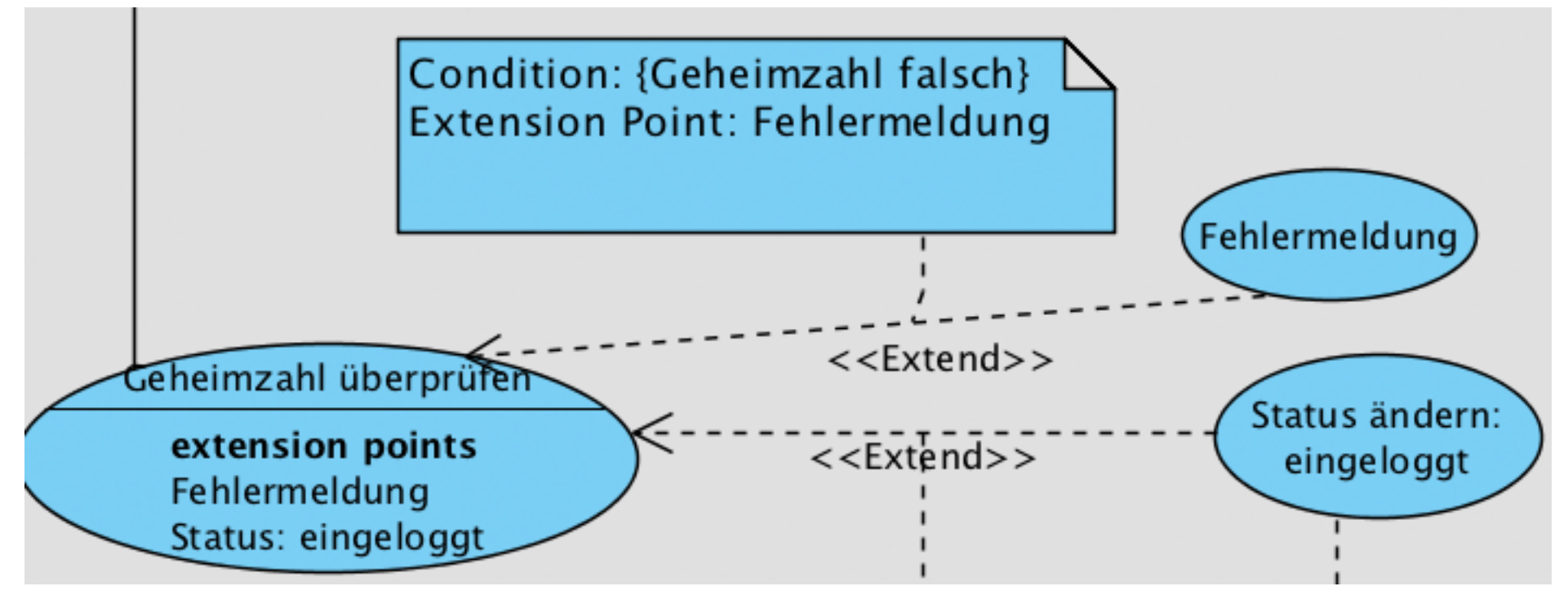

Use-Case, bei dem die Linie startet, erweitert möglicherweise (!) den Use-Case, auf den die Pfeilspitze zeigt.

Bedingung wird über Notiz an die Verbindungslinie angeheftet, Beschriftung wie i.d. Grafik oben.

Mögliche Erweiterungen des Use-Cases werden als "Extension Points" festgehalten.

*Beispiel:* 

**www.informatikzentrale.de**  *Je nach Ergebnis der Geheimzahlüberprüfung wird der Use-Case "Geheimzahl überprüfen" erweitert.* 

#### **Beispiel: Soziales Netzwerk**

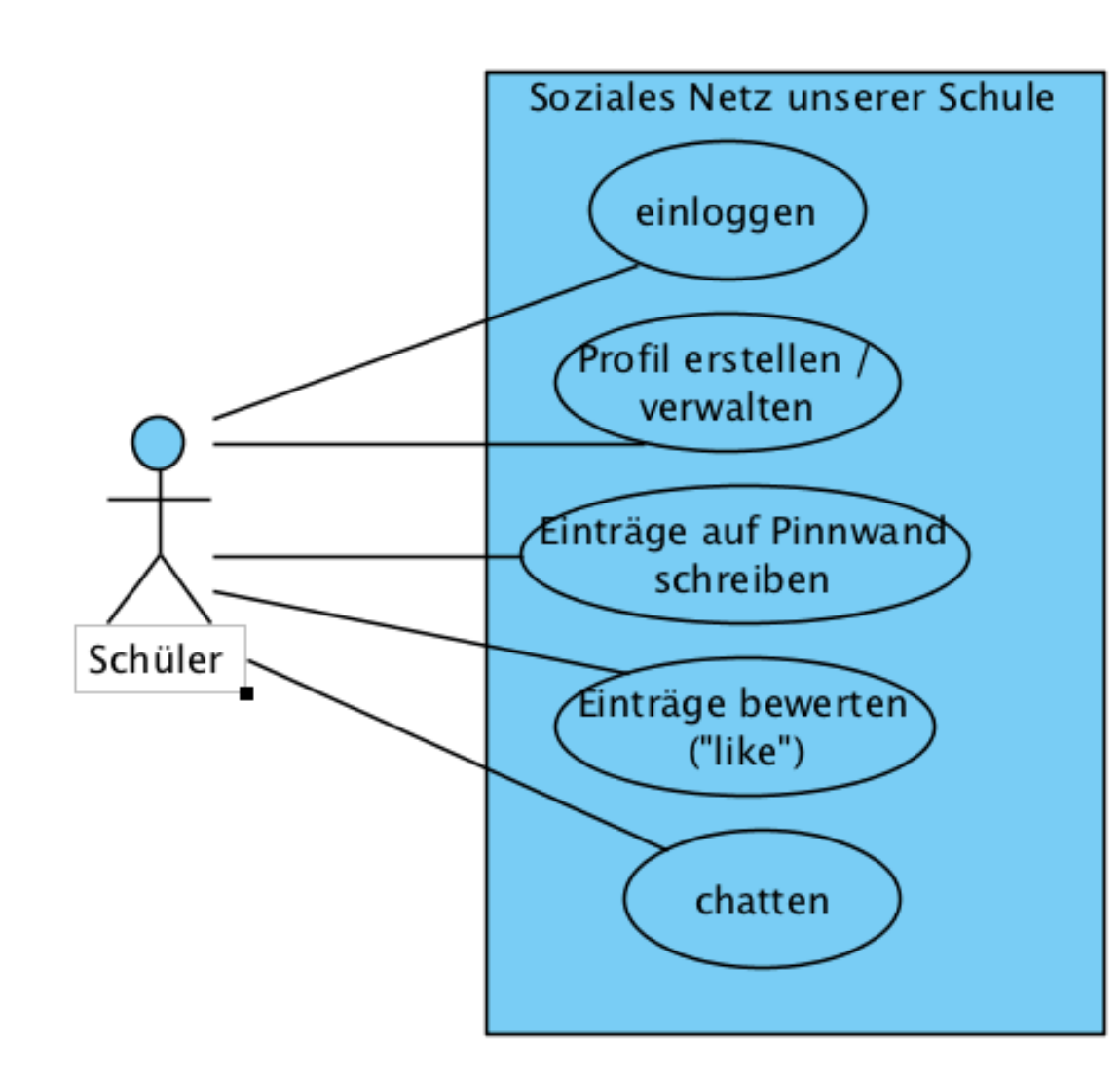

-Das System hat 5 wesentliche Use-Cases, die realisiert werden müssen.

Wie detailliert das Diagramm gestaltet wird, ist immer individuelle Entscheidung! (Auftragssituation, Einzel- oder Gruppenprojekt, Erfahrungshorizont ...)

### **Aufgabe 1: Use-Case-Diagramm für "Rechner herunterfahren"**

Sie fahren Ihren Rechner herunter, indem Sie "Start" -> "Herunterfahren" wählen.

Das System beendet dann alle Programme und fährt herunter.

Manchmal kommt es vor, dass ein Programm abstürzt und das System nicht heruntergefahren werden kann. Dann erhält der User den "Sofort beenden" Dialog.

#### **Aufgabe: Use-Case-Diagramm für doodle**

Bei http://www.doodle.com können gemeinsam Termine geplant werden.

Surfen Sie dort vorbei und erstellen Sie ein Use-Case-Diagramm für die grundlegenden Anwendungsfälle.

Beachten Sie dabei, dass mehrere Akteure beteiligt sind.